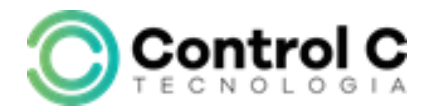

# CURSO DE MICROSOFT **PUBLISHER 2019**

## **DESCRIÇÃO**

Descubra o poder desta gráfica rápida, crie rapidamente cartões de visita, convites, panfletos, livros, postais, certificados, etiquetas, papel timbrado e muito mais.

O Publisher possui uma grande variedade de modelos (templates) que são completamente personalizáveis e ferramentas de design intuitivas e simples que ajudam nas tarefas gráficas dos diaadia na empresa.

#### **Pré-requisito**

Conhecimentos básicos em Informática

#### **CARGA HORÁRIA**

12 horas.

### **A QUEM SE DESTINA**

Profissionais que trabalham em setor de vendas, professores, estudantes e palestrantes.

#### **Conteúdo**

- Modelos em branco
- Modelos Básicos
- Modelos Online
- Formatação
- Inserção de objetos
- Estilos
- **Organizar**
- Edição
- **Ilustração**
- Tabelas
- Páginas
- Blocos de Construção
- Configuração da página
- **Texto**
- Links
- Cabeçalho e rodapé
- **Layout**
- Páginas
- **Esquemas**
- Planos de fundo

#### Estrutura de ensino

- ✓ Salas com computadores de última geração.
- $\checkmark$  1 aluno por micro.
- ✓ Turmas reduzidas com no máximo 10 alunos.
- ✓ Material de apoio desenvolvido pelos instrutores para apoio às s.
- ✓ Projetor e lousa branca utilizados para transmitir o conteúdo de forma dinâmica e rápida.
- ✓ Instrutores altamente qualificados.
- ✓ Certificado de conclusão ao término do curso desde que tenha 100% de presença.

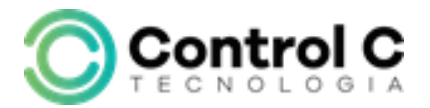